Programme de 1<sup>ère</sup> : Information chiffrée/taux d'évolution - page 6

Lorsqu'une grandeur passe de la valeur initiale  $V_0$  à la valeur  $V_1$ ( $V_0$  et  $V_1$  étant positives et exprimées dans la même unité),

- la **variation absolue** est :  $V_1 V_0$
- ß la **variation relative** ou **taux d'évolution** est : 0  $1 - v_0$ V  $V_1 - V_0$

Remarques : 1. les économistes parlent de taux de croissance ou de taux de variation.

2. la variation relative peut s'exprimer en pourcentage.

3. 
$$
t = \frac{V_1 - V_0}{V_0}
$$
 équivaut à  $V_1 = (1 + t) V_0$ 

1 + *t* est donc **le coefficient multiplicateur.**

#### **Indices**

Programmes de terminale : Information chiffrée/taux d'évolution - page 2

Dans le cas d'évolutions successives, on peut utiliser des indices pour comparer les différentes valeurs prises par une grandeur, en considérant **une année de référence** à laquelle on attribue **l'indice 100**.

### **Un indice (simple) est un rapport entre deux valeurs d'une même grandeur dans deux situations différentes**

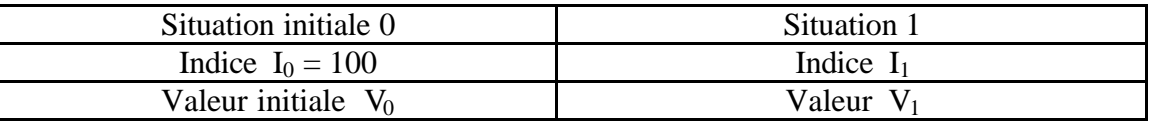

$$
\frac{\mathbf{I}_1}{\mathbf{I}_0} = \frac{\mathbf{V}_1}{\mathbf{V}_0}
$$

Conséquence :

Soit *t* le taux d'évolution entre les situations 1 et 2 :

$$
\mathbf{V}_1 = (1+t) \mathbf{V}_0
$$

 $\overline{\phantom{a}}$ 

 $\mathbf{I}_1 = (1 + t) \mathbf{I}_0$ 

Exemple : le prix d'un produit au 1<sup>er</sup> janvier de l'année N est 150 €; il est de 154,50 € un an plus tard.

L'indice de l'année  $N + 1$ , la base 100 étant l'année N, est : Le prix a donc augmenté de 3 % entre les années N est  $N + 1$ .

$$
\frac{154,5}{150} \times 100 = 103.
$$

# ß **Les indices permettent de représenter simplement l'évolution d'une grandeur** :

- Si  $I_1 = 100$ , pas de variation; Si  $I_1 > 100$ , augmentation; Si  $I_1 < 100$ , baisse.
- ß Un indice n'a pas d'unité.
- ß L'usage ne se limite pas aux comparaisons dans le temps, les indices permettent de comparer des données géographiquement, tels les indices de disparité de la consommation, les indices de richesse vive qui sont des outils de comparaison des revenus ou de la consommation entre la moyenne nationale et une région donnée.

### Remarque :

Un indice synthétique est une moyenne pondérée d'indices simples relatifs à un ensemble de grandeurs pondérées par les coefficients correspondant à l'importance que ces grandeurs prennent par rapport à l'ensemble.

# Exemple : extrait de Modulo 1°ES - Éditions DIDIER

Le tableau ci-dessous indique l'indice, base 100 en 1996, des dépenses des ménages français dans le domaine de la restauration, en millions d'euros.

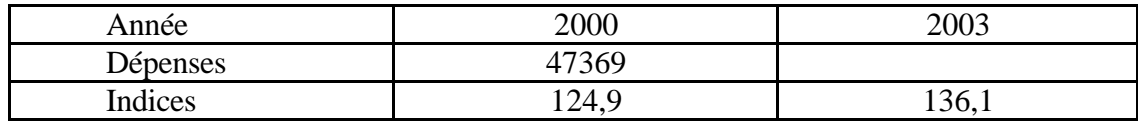

- 1. Calculer le montant des dépenses en 2003.
- 2. Calculer le pourcentage d'évolution entre 2000 et 2003.
- 1.  $D_{2003} =$ 2000 2003 I I donc D<sub>2003</sub>  $\approx$  51 617 millions d'euros.
- 2. Il peut se calculer de deux façons :
	- ß 1  $2 - v_1$  $\mathbf{V}_{1}$  $V_2 - V_1$ soit  $t \approx 9\%$ .
	- ß 1 2 I I  $= (1 + t)$  soit  $t \approx 9 \%$ .

### **Déflater une série de prix**

Programmes de terminale, sauf communication et gestion des ressources humaines : Information chiffrée et suites numériques / Suites arithmétiques et géométriques - page 2

En économie, pour étudier l'évolution d'un prix, il est nécessaire de le ramener en euros constants pour supprimer les effets de l'inflation : on déflate la série.

Le prix en **euros courants** d'un article est son prix en euros de l'**année considérée**.

Le prix en **euros constants** d'un article est son prix en euros d'une année choisie comme **année de référence**.

Il se calcule grâce à la formule : Prix en euros constants =  $\frac{dX}{dC} \times p_0$  $\frac{IA}{IC}$   $\times$ 

où IA est l'indice du prix de l'article, IC est l'indice des prix à la consommation, p0 le prix de l'article, l'année de référence.

**L'indice des prix à la consommation** est publié par l'INSEE et calculé sur une liste de produits de référence. (c'est un indice synthétique)

Exemple : Extrait de la brochure «de la spécificité des mathématiques en série ES » Académie de Lille, réseau réussite au lycée (1998).

Évolution du prix du kilo de sucre (en francs) entre 1950 et 1990

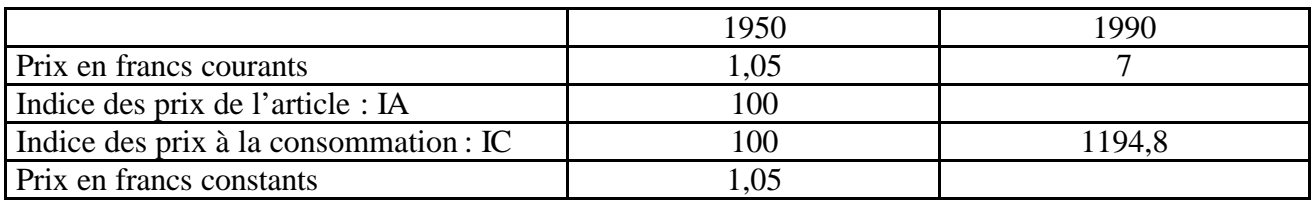

L'indice de l'année 1990 est :

$$
I_{1990} = \frac{7}{1.05} \times 100 \text{ soit } 666,7.
$$

Le prix du kilo de sucre en francs constants est donc :

 $\frac{666,7}{104,49} \times 1,05 \approx 0,59.$ 

Remarque : l'interprétation de l'évolution des prix et de l'inflation est du ressort du cours d'économie.